# **Cisco Secure Firewall ASA**

Konfiguration und Inbetriebnahme von Firewall und VPN Features

**Je stärker sich Unternehmensabläufe in der IT-Infrastruktur widerspiegeln, desto notwendiger werden abgesicherte Netzstrukturen und der Schutz der Daten. Firewalls sind aus modernen Netzen nicht mehr wegzudenken. Dieser Kurs vermittelt solide Kenntnisse der Einsatz- und Konfigurationsmöglichkeiten der Cisco Secure Firewall ASA sowohl für den Einsatz als Firewall, als auch für den Einsatz als VPN-Gateway. Die Teilnehmer werden in die Lage versetzt, alle relevanten Firewall-Funktionen der Software zu verstehen und kompetent zu nutzen. Der Kurs betrachtet die Installation und den Betrieb sowohl auf den klassischen ASA-Plattformen als auch auf den Firepower-Geräten.**

## **Kursinhalt**

- Grundkonfiguration und Management der ASA
- Routing
- Access-Rules und Objects
- NAT und PAT
- Inspection/Application Layer Gateway
- Contexte
- Redundanzkonzepte und Clustering
- VPN-Grundlagen
- Site-to-Site VPN
- Remote Access VPN
- Troubleshooting-Werkzeuge der ASA
- Maintainance

 **E-Book** Sie erhalten das ausführliche deutschsprachige Unterlagenpaket von ExperTeach – Print, E-Book und personalisiertes PDF! Bei Online-Teilnahme erhalten Sie das E-Book sowie das personalisierte PDF.

## **Zielgruppe**

**Cisco Secure Firewall ASA**

Cisco Secure Firewall ASA

Der Kurs richtet sich an Netzwerker, die die Firewall und VPN-Features der ASA kennen lernen wollen.

## **Voraussetzungen**

Dieser Kurs setzt Kenntnisse des TCP/IP-Protokollstacks und seiner Sicherheitsrisiken sowie Grundlagen des Switchings und Routings voraus.

## **Dieser Kurs im Web**

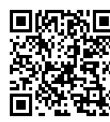

**国際諮** Alle tagesaktuellen Informationen und Möglichkeiten zur Bestellung finden Sie unter dem folgenden Link: www.experteach.at/go/**ASA3**

## **Vormerkung**

Sie können auf unserer Website einen Platz kostenlos und unverbindlich für 7 Tage reservieren. Dies geht auch telefonisch unter 06074 4868-0.

## **Garantierte Kurstermine**

Für Ihre Planungssicherheit bieten wir stets eine große Auswahl garantierter Kurstermine an.

## **Ihr Kurs maßgeschneidert**

Diesen Kurs können wir für Ihr Projekt exakt an Ihre Anforderungen anpassen.

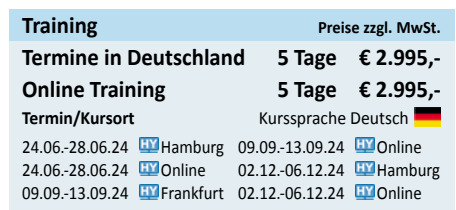

Stand 28.04.2024

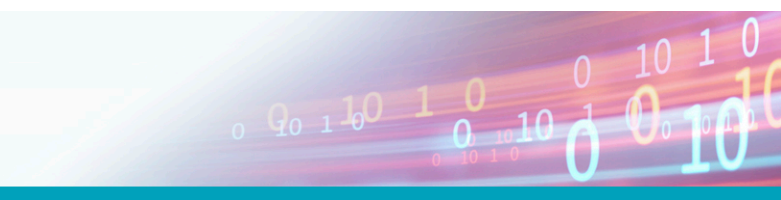

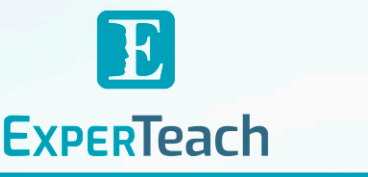

## Inhaltsverzeichnis

## **Cisco Secure Firewall ASA – Konfiguration und Inbetriebnahme von Firewall und VPN Features**

**7 7.1**

**8**

**A**

**7.1.1** Das Konzept: Vererbung der Rechte **7.1.2** Grundlegende SSL/TLS-Einstellungen **7.2** Der Cisco Secure Client **7.2.1** Anpassung des Secure Client **7.3** Benutzerauthentisierung per AAA **7.3.1** 2-Faktor-Authentisierung **7.4** Konfiguration von RA SSL VPNs **7.4.1** Das Connection Profile **7.4.2** Die Group Policy **7.4.3** Secure Client Image **7.4.4** Secure Client Profile **7.4.5** Die Konfiguration im CLI

**SSL VPNs** SSL VPN: Varianten

**7.4.6** Authentisierung mit externem AAA-Server

**7.4.9** Client-Authentisierung mit Zertifikaten **7.4.10** Tunnelgruppen und Zertifikate **7.5** HostScan/Posture und DAP **7.5.1** Host Scan/Secure Firewall Posture **7.5.2** Dynamic Access Policies **7.5.3** ISE Posture

**8.2** Upgrade der Serien FPR4100 und 9300

**8.2.7** FPR4100/9300: Software-Update **8.3** Password und Desaster Recovery **8.3.1** Password Recovery bei FPR 4100, 9300

**Cisco Secure Firewall – Übungen**

**A.11** Contexte und Active/Active Failover (optional) **A.12** Lösungsmöglichkeit für die ACL-Übung **A.13** Lösung für die NAT-Übung

**A.14** Lösungmöglichkeit für die Inspection-Übung **A.15** Lösungsmöglichkeit für RA VPN

 $10 - N$ 

**7.4.7** Kontrolle auf dem Client **7.4.8** Kontrolle auf der ASA

**8.1** Upgrade der ASA

**ASA-Maintenance**

**8.2.1** Interface-Typen **8.2.2** Konfiguration der Interfaces **8.2.3** Chassis-Management: FXOS **8.2.4** Installation der ASA als Logical Device **8.2.5** Installation der ASA als Logical Device: FCM

**8.2.6** Monitoring

**8.4** Backup und Restore

**A.1** Netzwerktopologie **A.2** Interfacekonfiguration **A.3** Administrativer Zugriff **A.4** Statisches Routing **A.5** NAT **A.6** Accesslisten **A.7** Inspections **A.8** Active/Standby Failover **A.9** Site-to-Site VPN mit PSK **A.9.1** Authentisierung mit Zertifikaten **A.10** SSL VPN mit dem Cisco Secure Client **A.10.1** AAA mit externer Authentisierung **A.10.2** Zertifikat auf dem Client

**CERT** 

 $150$ 

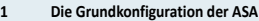

### **1.1** ASA als Firewall

- **1.2** Firepower-Modellreihen
- **1.3** ASA-Software
- **1.3.1** FPR4100 und 9300: FXOS und Applikationen
- **1.3.2** ASA Die ersten Schritte im CLI
- **1.3.3** Das CLI des FXOS
- **1.3.4** Die Konfigurationsdateien
- **1.4 1.5** Smart Licensing Initiale Konfiguration
- **1.5.1** Management-Zugriff
- **1.6** Management mit dem ASDM
- **1.6.1** Management-Zugriff
- **1.7** Das Security-Konzept der ASA
- **1.8** Interface-Konfiguration
- **1.8.1** Interface-Konfiguration: Desktop-Modelle
- **1.8.2** Interface-Konfiguration: Routed Ports
- **1.8.3** ASDM Interface-Konfiguration
- **1.9** Die Systemzeit
- **1.10** Logging und Debugging
- **1.11** SNMP
- **1.12** NetFlow

### **2 Routing**

- **2.1** Die Routing-Tabelle
- **2.1.1** Routing-Entscheidungen
- **2.2** Statische Routen
- **2.3** OSPF
- **2.3.1** OSPFv3

#### **3 Firewalling**

### **3.1** NAT

- **3.1.1** Objects und Object Groups
- **3.1.2** Dynamisches Network Object NAT
- **3.1.3** Statisches Network Object NAT
- **3.1.4** Dynamisches Manual NAT
- **3.1.5** Statisches Manual NAT
- **3.1.6** NAT und IPv6
- **3.1.7** Abarbeitung der NAT-Regeln
- **3.1.8** Die Xlate-Tabelle **3.2** Troubleshooting
- **3.2.1** Packet Tracer
- **3.2.2** Packet Capture
- **3.3** Access-Listen
- **3.3.1** Objects und Object Groups in ACLs
- **3.3.2** Time-based Access-Lists
- **3.3.3** Access-Listen und IPv6 **3.3.4** Connections
- **3.4** Inspection
- **3.4.1** Editieren einer Policy
- **3.4.2** Troubleshooting und Monitoring
- **3.4.3** Management Policy
- **3.5** Paketverarbeitung
- **3.5.1** Accelerated Security Path ASP
- **4 Contexte und Redundanzkonzepte**
- **4.1** Contexte
- **4.1.1** Der Admin-Context
- **4.1.2** Anlegen weiterer Contexte
- **4.1.3** Zuteilung von Ressourcen
- **4.1.4** Die Sicht im ASDM Admin-Context
- **4.1.5** Zuordnung der Pakete
- **4.1.6** Contexte die Kontrolle
- **4.2** Redundanz
- **4.2.1** Redundant Interface und Etherchannel
- **4.2.2** Active/Standby Failover
- **4.2.3** Failover und Lizenzen
- **4.2.4** Active/Active Failover **4.2.5** Firewall Cluster
- 

## **5 VPN-Grundlagen**

- **5.1** VPN-Varianten von Cisco
- **5.1.1** Verschiedene Wege bei VPNs
- **5.2** Der Secure Client
- **5.2.1** Lizenzen **5.3** Die Struktur von IPsec
- 
- **5.4 5.5** IPsec – Die Betriebsarten Die IPsec-Protokolle
- **5.5.1** ESP: Vertraulichkeit und Integrität
- **5.5.2** IPsec und NAT
- 
- **5.5.3** Anti Replay Sequence Number
- **5.5.4** Überprüfung des Paketes beim Empfang
- **5.6** IKEv2
- **5.6.1** Security Associations
- **5.6.2** IKEv2 der Ablauf
- **5.6.3** Die Authentisierung
- **5.6.4** Option: Extensible Authentication Protocol
- **5.6.5** Option: Remote Access VPN
- **5.7** TLS Transport Layer Security
- **5.7.1** Der TLS Verbindungsaufbau
- **5.7.2** Sichere Datenübertragung

### **6 IPsec Site-to-Site VPNs**

- **6.1** Site-to-Site VPNs: Das Konzept
- **6.2** Konfiguration per Assistent
- **6.3** Manuelle Konfiguration
- **6.3.1** Connection Profile und Tunnel Group

**6.5** Authentisierung mit Zertifikaten

brandeins<br>/thema

2023

**Beste** 

 $\mathbf{b}$ )

**FØCUS** 

**TOP** 

2023

**TOP** 

2023

FREED ISSUES<br>IN BOOPERATION MI<br>FACT<sup>P</sup> JFIELD

**ExperTeach Training & Consulting GmbH** Handelskai 94-96 • 1200 Wien • Telefon: +43 1 2350 383-0 • Fax: +43 1 2350 383-19 • info@experteach.at • www.experteach.at

Top 2023

**Hununu** 

- **6.3.2** Die Group Policy
- **6.3.3** Die Crypto Map
- **6.3.4** Die IKE Policies
- **6.3.5** IKE Parameter
- **6.3.6** IPsec Transform Sets
- **6.3.7** System Options
- **6.3.8** Kontrolle im ASDM
- **6.3.9** Kontrolle im CLI
- **6.3.10** NAT **6.4** Kontrolle im CLI **6.4.1** Debugging

**6.5.1** Stammzertifikat **6.5.2** Identity Certificate **6.5.3** Zertifikate und Tunnel Groups **6.5.4** Konfiguration im CLI **6.6** Dynamische IP-Adressen **6.6.1** Die dynamische Crypto Map **6.7** Virtual Tunnel Interfaces **6.7.1** VTI: Konfiguration im ASDM **6.7.2** VTI-Konfiguration im CLI **6.7.3** VTI: Kontrolle